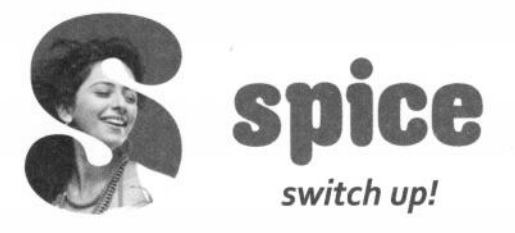

**Spice Mobility Limited** (Formerly S Mobility Limited) CIN No - L72900UP1986PLC008448 S Global Knowledge Park, 19A & 19B, Sector 125, Noida - 201301, UP, India. Tel: +91 120 3355131 www.spice-mobile.com customercare@smobility.in

#### DECLARATION OF THE RESULT OF POSTAL BALLOT

The result of the voting conducted through Postal Ballot/E-voting pursuant to section 110 of the Companies Act, 2013 read with the Companies (Management and Administration) Rules, 2014 on the following matter is given below:

SPECIAL RESOLUTION FOR SEEKING VOLUNTARY DELISTING OF THE EQUITY SHARES OF THE COMPANY FROM BSE LIMITED AND NATIONAL STOCK EXCHANGE OF INDIA LIMITED, WHERE THE EQUITY SHARES OF THE COMPANY ARE PRESENTLY LISTED

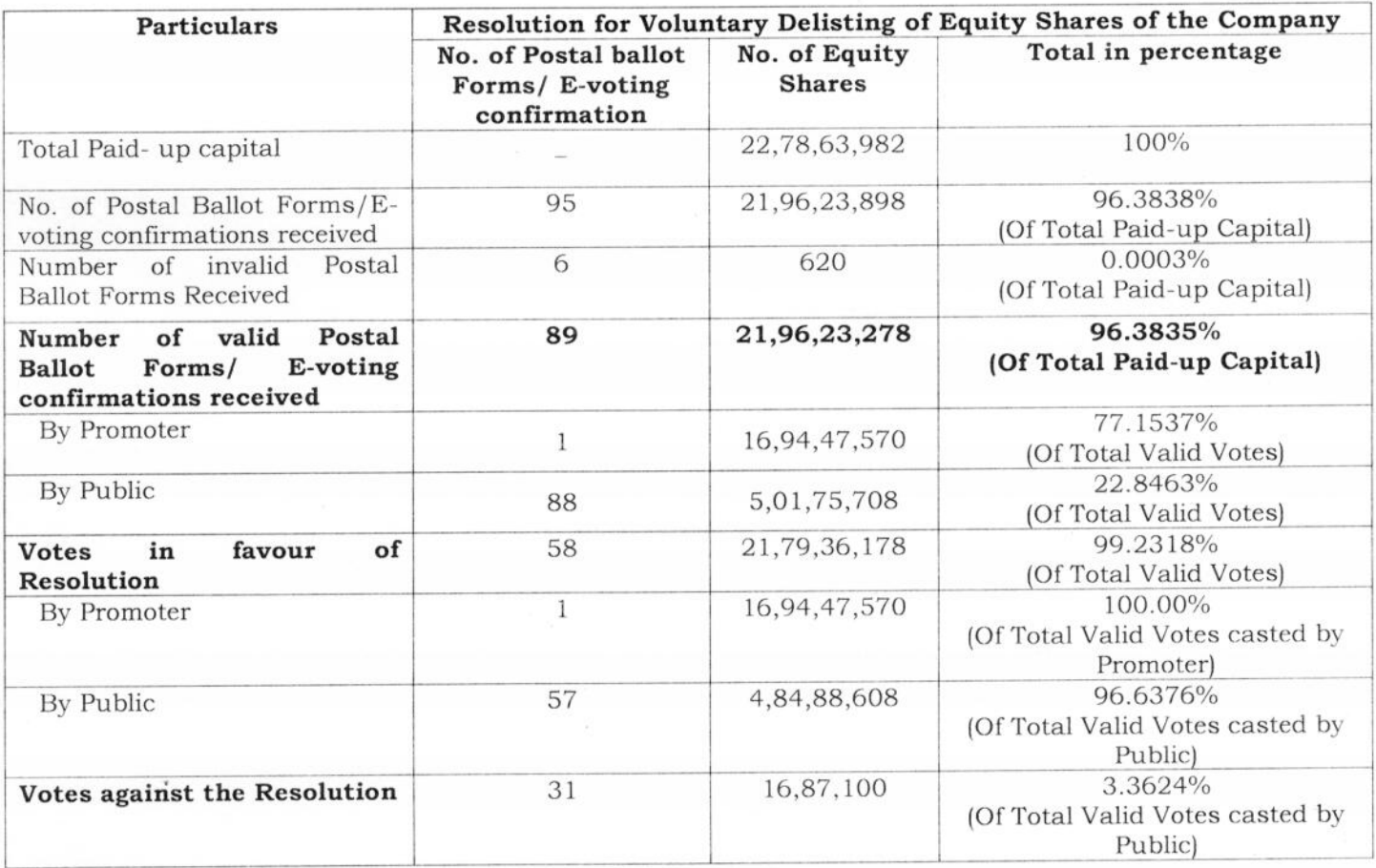

Accordingly, the Special resolution as set out in the Notice dated 9th January, 2015 has been approved by the shareholders with the requisite majority as required under the SEBI (Delisting of Equity Shares) Regulations, 2009.

Place: Noida Date: February 23, 2015

 $Sd$  /-Dilip Modi Chairman

# **SANJAY GROVER & ASSOCIATES**

**COMPANY SECRETARIES** 

B-88, 1st Floor, Defence Colony, New Delhi - 110 024 Tel.: (011) 4679 0000, Fax: (011) 4679 0012 e-mail: sanjaygrover7@gmail.com

## **SCRUTINIZER REPORT**

THE CHAIRMAN,

### **SPICE MOBILITY LIMITED**

CIN: L72900UP1986PLC008448

S Global Knowledge Park

19A & 19B, Sector-125

Noida, Uttar Pradesh-201301

#### **Report on Result of Postal Ballot**

Dear Sir.

In terms of the provisions of Section 108 and 110 of the Companies Act, 2013 read with the Companies (Management and Administration) Rules, 2014 I have been appointed as Scrutinizer by the Company in the Board meeting held on 2<sup>nd</sup> January, 2015 to conduct the Postal Ballot Process in a fair and transparent manner in respect of the following resolution:

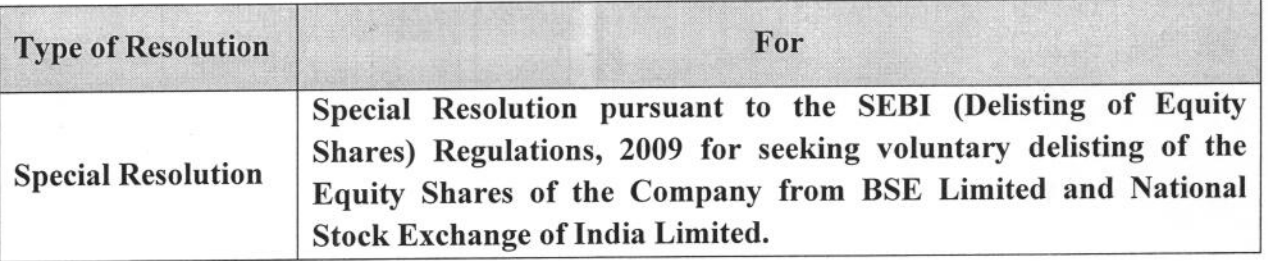

#### I submit my report as under:

- 1. The Company completed dispatch of postal ballot notice(s), forms/or electronic ballot and postage prepaid business reply envelope(s) on Tuesday, 20<sup>th</sup> January, 2015 to its Members whose name(s) appeared in the Register of Members as on Friday, 9<sup>th</sup> January, 2015.
- 2. The shareholders of the Company had option to vote either through the postal ballot forms or through the e-voting facility. Shareholders opting for e-voting facility, casted their votes on the designated website 'www.evoting.nsdl.com' via NSDL (National Stock Depository Limited) e-voting platform.

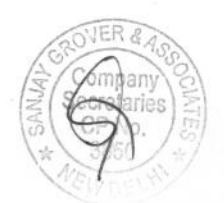

- 3. I monitored the process of electronic voting through the scrutinizer's secured link provided by NSDL on the designated website.
- 4. The votes were unblocked on 19<sup>th</sup> February, 2015 after 6:00 p.m. in the presence of two witnesses, Mr. Chetan Vyas Pareek R/o Wz-5, West Patel Nagar, New Delhi- 110008 and Ms. Priyanka Gupta R/o D-1/108, Sangam Vihar, Ratiya Marg, New Delhi-110080 who are not in the employment of the Company. They have signed below in confirmation of the votes being unblocked in their presence.

Curclauds verit

winake

**Chetan Vyas Pareek** 

Priyanka Gupta

- The particulars of all postal ballot forms received from the Members in physical form(s) and 5. electronic ballot report generated from NSDL (the Authorised Agency for e-voting) have been entered in a separate Register maintained for the purpose.
- 6. The physical Postal Ballots received by post/courier/by hand were kept under our safe custody in sealed and tamper proof ballot boxes before commencing the scrutiny of such postal ballot forms.
- 7. The ballot box was opened after the close of working hours on 19<sup>th</sup> February, 2015 in my presence.
- 8. All postal ballot forms received up to 6.00 P.M. on 19th February, 2015, the last date and time fixed by the Company for receipt of the postal ballot forms were considered and none of the envelopes containing postal ballot forms received after 6.00 P.M. on 19th February, 2015 were considered for the purpose of this report. Further, e-votes received upto 6:00 P.M on February 19, 2015 were also considered.
- 9. The details of shareholder (s) who have casted their votes were matched with the Register of Members of the Company as on 9th January, 2015. It is further submitted that in case of mismatch of the shareholding as mentioned in the Postal Ballot forms and RTA records, the Shareholding as found in the RTA records on 9th January, 2015 was considered; there were NIL cases of miss-match.
- 10. There were total 4,290 (Four Thousand two hundred and Ninety) envelopes containing postal ballot form(s)/Notice(s), which were returned undelivered, were not opened and kept separately.
- 11. I did not find any defaced or mutilated ballot paper(s).

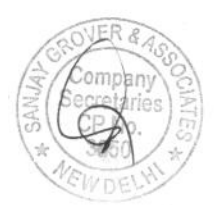

- 12. The shareholders exercised their voting either by electronic or physical mode. There was no shareholder who opted for both the facilities.
- 13. The total paid up Equity Share Capital of the Company as on 09<sup>th</sup> January, 2015 was Rs. 683591946 (Sixty Eight Crore Thirty Five Lac Ninety One Thousand Nine Hundred Forty Six) divided into 227863982 (Twenty Two Crores Seventy Eight Lac Sixty Three Thousand Nine Hundred Eighty Two) shares of Rs.3/- (Rupee Three) each.
- 14. The summary of the postal ballot (e-voting and physical mode both) is given as under:

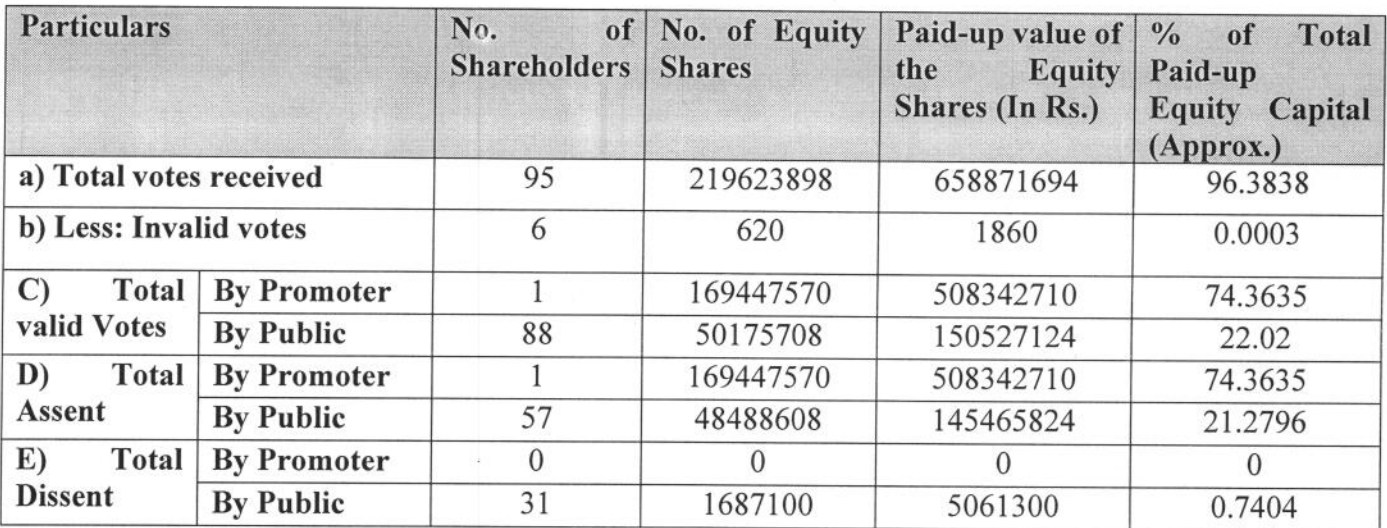

The detailed break up of voting through electronic mode and voting through physical postal ballot forms in respect of the Resolution is attached to this report & marked as 'Annexure A'.

The consolidated summary of the postal ballot (e-voting and physical mode both) is given 15. as under:

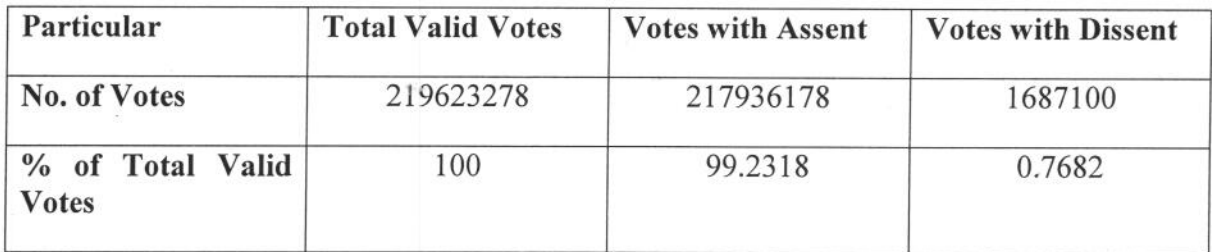

Therefore, special resolution has been passed.

16. As per Regulation 8 (1) (b) of Securities and Exchange Board of India (Delisting of Equity Shares) regulations, 2009, special resolution for delisting shall be acted upon if and only if the votes cast by public shareholders in favour of the proposal amount to at least two times

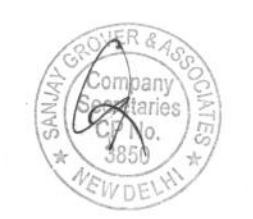

the number of votes cast by public shareholders against it. On reckoning the voting rights of the public shareholders registered in their names in RTA records, I report as under:

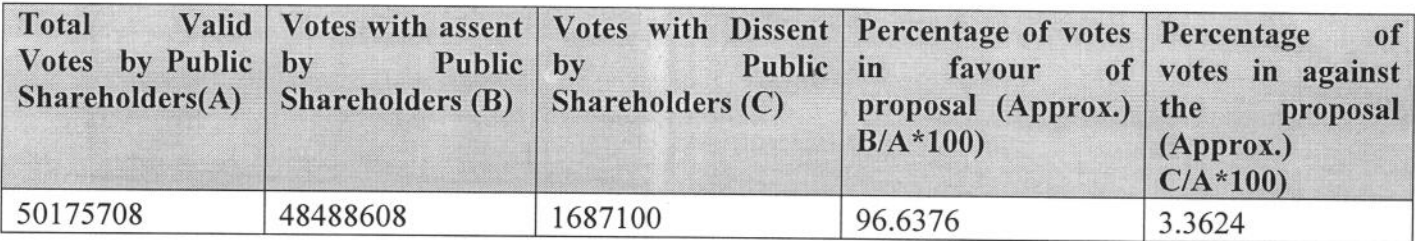

The number of Valid votes cast in favour of the resolution by the Public shareholders is more than two times the number of votes casted against it and thus, I report that, as per Regulation 8 (1) (b) of Securities and Exchange Board of India (Delisting of Equity Shares) Regulations, 2009, as set out in the Postal Ballot Notice dated January 9, 2015 has been passed with requisite majority. The Resolution will be deemed to have been passed on the date of announcement of result. Accordingly, the above-mentioned resolution has been passed by Special resolution.

- 17. I will hand over the postal ballot forms and other related papers/registers and records to the Company after signing of minutes by the Chairman.
- 18. You may accordingly declare the result of the voting by Postal Ballot.

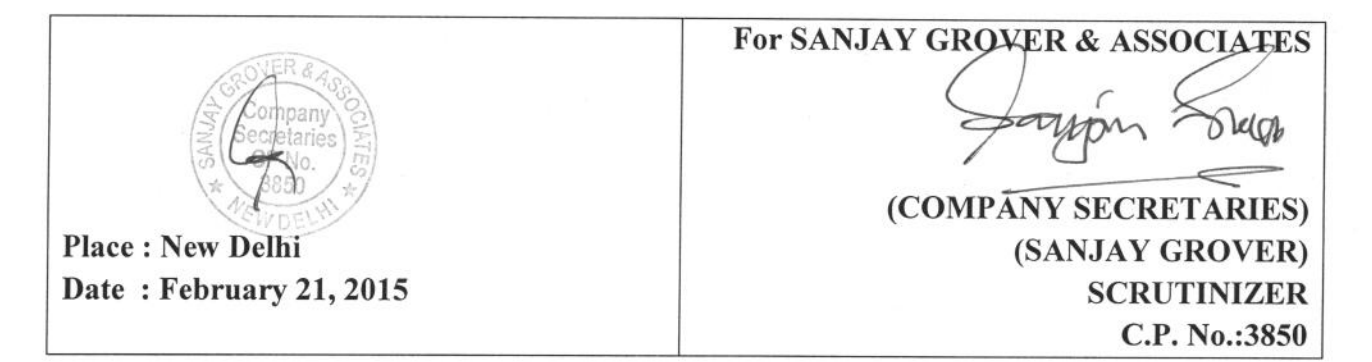

#### Annexure-A

A detailed summary of the postal ballot in respect of Resolution-1 is given herein below:Special Resolution pursuant to the SEBI (Delisting of Equity Shares) Regulations, 2009 for seeking voluntary delisting of the Equity

# A1. VOTING THROUGH ELECTRONIC MODE:

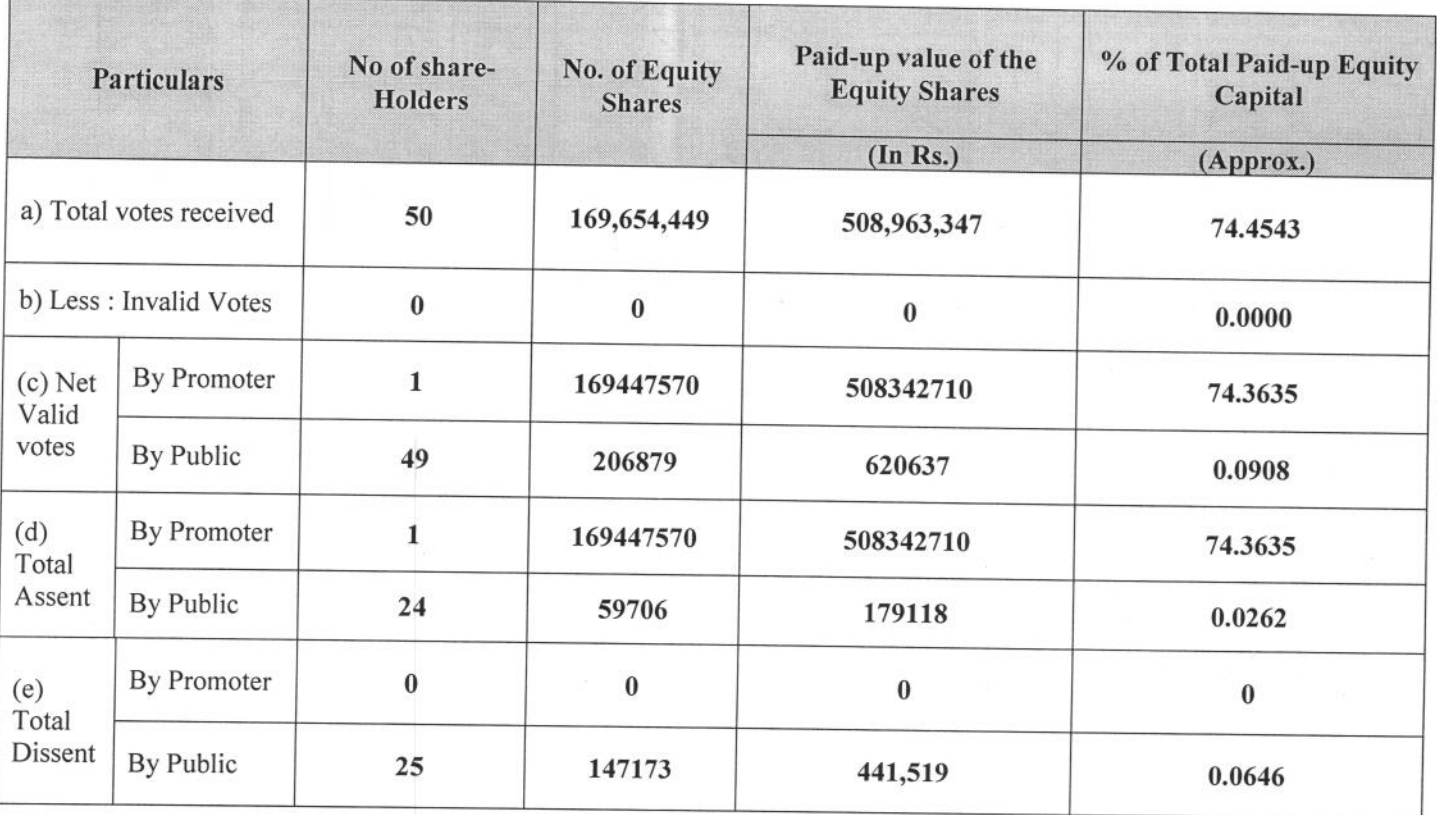

# A2. VOTING THROUGH PHYSICAL POSTAL BALLOT FORM:

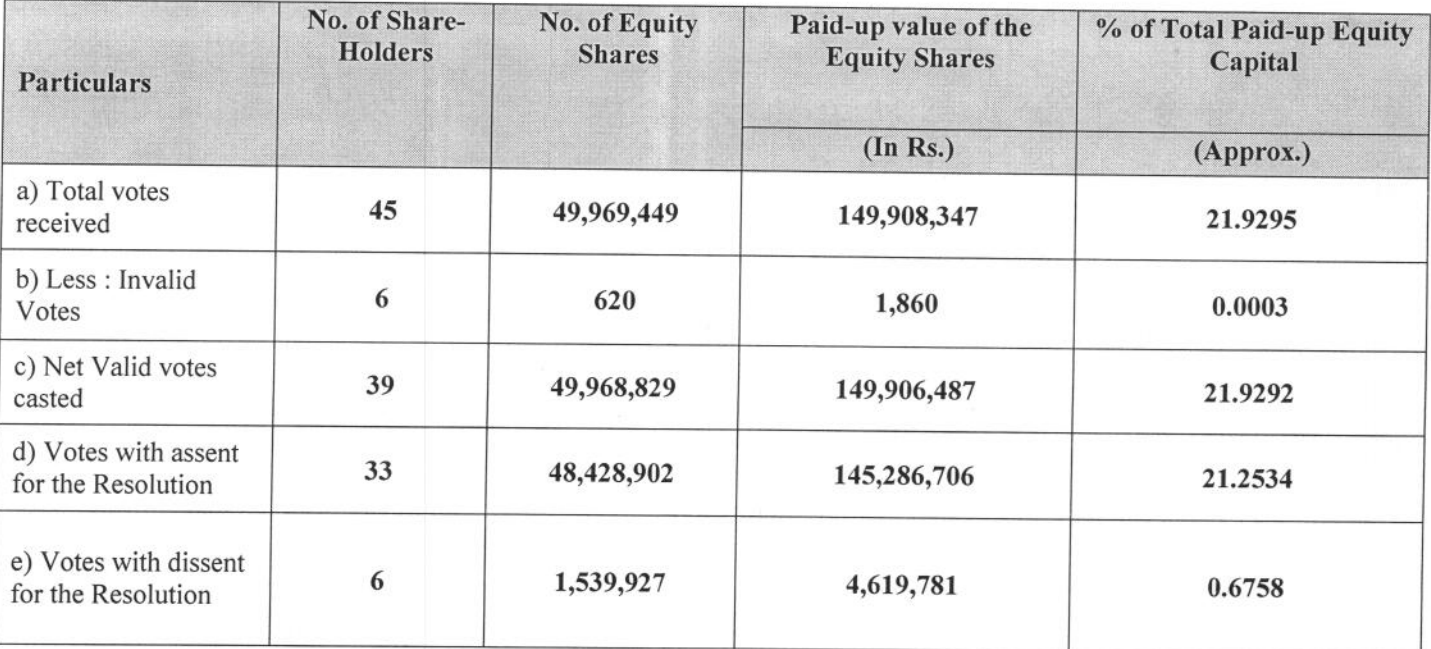

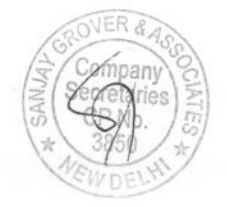